## Package 'metaHelper'

July 28, 2024

Title Transforms Statistical Measures Commonly Used for Meta-Analysis

Version 1.0.0

Description Helps calculate statistical values commonly used in meta-analysis. It provides several methods to compute different forms of standardized mean differences, as well as other values such as standard errors and standard deviations. The methods used in this package are described in the following references: Altman D G, Bland J M. (2011) [<doi:10.1136/bmj.d2090>](https://doi.org/10.1136/bmj.d2090) Borenstein, M., Hedges, L.V., Higgins, J.P.T. and Rothstein, H.R. (2009) [<doi:10.1002/9780470743386.ch4>](https://doi.org/10.1002/9780470743386.ch4) Chinn S. (2000) [<doi:10.1002/1097-0258\(20001130\)19:22%3C3127::aid-sim784%3E3.0.co;2](https://doi.org/10.1002/1097-0258(20001130)19:22%3C3127::aid-sim784%3E3.0.co;2-m) [m>](https://doi.org/10.1002/1097-0258(20001130)19:22%3C3127::aid-sim784%3E3.0.co;2-m) Cochrane Handbook (2011) <[https://handbook-5-1.cochrane.org/front\\_page.htm](https://handbook-5-1.cochrane.org/front_page.htm)> Cooper, H., Hedges, L. V., & Valentine, J. C. (2009) <[https:](https://psycnet.apa.org/record/2009-05060-000) [//psycnet.apa.org/record/2009-05060-000](https://psycnet.apa.org/record/2009-05060-000)> Cohen, J. (1977) <<https://psycnet.apa.org/record/1987-98267-000>> Ellis, P.D. (2009) <[https://www.psychometrica.de/effect\\_size.html](https://www.psychometrica.de/effect_size.html)> Goulet-Pelletier, J.-C., & Cousineau, D. (2018) [<doi:10.20982/tqmp.14.4.p242>](https://doi.org/10.20982/tqmp.14.4.p242) Hedges, L. V. (1981) [<doi:10.2307/1164588>](https://doi.org/10.2307/1164588) Hedges L. V., Olkin I. (1985) [<doi:10.1016/C2009-0-03396-0>](https://doi.org/10.1016/C2009-0-03396-0) Murad M H, Wang Z, Zhu Y, Saadi S, Chu H, Lin L et al. (2023) [<doi:10.1136/bmj-2022-](https://doi.org/10.1136/bmj-2022-073141) [073141>](https://doi.org/10.1136/bmj-2022-073141) Mayer M  $(2023)$  <[https:](https://search.r-project.org/CRAN/refmans/confintr/html/ci_proportion.html) [//search.r-project.org/CRAN/refmans/confintr/html/ci\\_proportion.html](https://search.r-project.org/CRAN/refmans/confintr/html/ci_proportion.html)> Stackoverflow (2014) <[https://stats.stackexchange.com/questions/82720/](https://stats.stackexchange.com/questions/82720/confidence-interval-around-binomial-estimate-of-0-or-1) [confidence-interval-around-binomial-estimate-of-0-or-1](https://stats.stackexchange.com/questions/82720/confidence-interval-around-binomial-estimate-of-0-or-1)> Stackoverflow (2018) <<https://stats.stackexchange.com/q/338043>>. License MIT + file LICENSE

Encoding UTF-8

RoxygenNote 7.3.2

**Suggests** test that  $(>= 3.0.0)$ 

Config/testthat/edition 3

Imports magrittr, stats, confintr

URL <https://github.com/RobertEmprechtinger/metaHelper>

<span id="page-1-0"></span>BugReports <https://github.com/RobertEmprechtinger/metaHelper/issues>

Date 2024-07-22

NeedsCompilation no

Author Robert Emprechtinger [aut, cre]

(<<https://orcid.org/0000-0003-3114-9812>>), Guido Schwarzer [aut], Ulf Tölch [aut], Günther Schreder [aut], Gerald Gartlehner [aut]

Maintainer Robert Emprechtinger <emprechtinger@stateofhealth.at>

Repository CRAN

Date/Publication 2024-07-28 20:40:02 UTC

## **Contents**

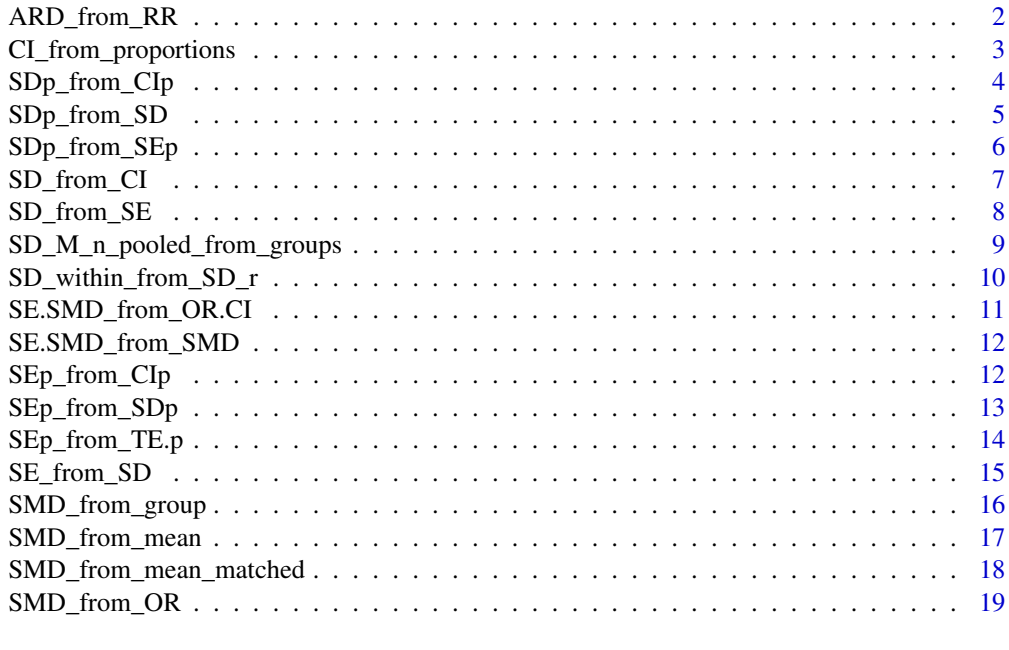

#### $\bf 1$ ndex  $\bf 20$  $\bf 20$

ARD\_from\_RR *Absolute Risk Difference*

#### Description

Calculates the Absolute Risk Difference (ARD) from a Risk Ratio and baseline risk using simulations. The result is ARD as a decimal. The number of replications is fixed at 100,000.

## <span id="page-2-0"></span>CI\_from\_proportions 3

#### Usage

ARD\_from\_RR(BR, BRLL, BRUL, RR, RRLL, RRUL, seed = 1)

## Arguments

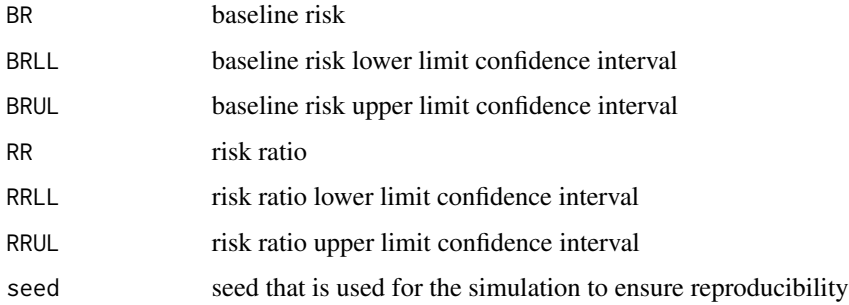

#### Value

Named numeric vector containing median ARD, the lower and upper CI of the ARD.

#### References

Murad M H, Wang Z, Zhu Y, Saadi S, Chu H, Lin L et al. Methods for deriving risk difference (absolute risk reduction) from a meta-analysis BMJ 2023; 381 :e073141 doi:10.1136/bmj-2022- 073141

## Examples

# Input : Baseline risk and 95% CI (BR BRLL and BRUL), risk ratio and 95% CI (RR, RRLL, RRUL) BR <- 0.053; BRLL <- 0.039; BRUL <- 0.072 RR <- 0.77; RRLL <- 0.63; RRUL <- 0.94 ARD\_from\_RR(BR, BRLL, BRUL, RR, RRLL, RRUL)

CI\_from\_proportions *Confidence Interval for Proportions*

#### Description

Calculates a confidence interval for proportions. For a discussion on the differences between methods to calculate confidence intervals, see the Stack Overflow discussion under References. This method uses the R package "confintr" to calculate the confidence intervals.

#### Usage

```
CI_from_proportions(events, n, method = "Clopper-Pearson")
```
#### <span id="page-3-0"></span>Arguments

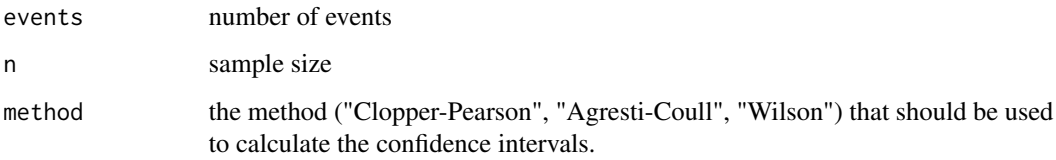

## Value

List of confidence interval of proportions if input length > 1. If input length = 1 Lower CI and Upper CI.

#### References

[Confintr Function Description](https://search.r-project.org/CRAN/refmans/confintr/html/ci_proportion.html) [Stackoverflow Method Discussion](https://stats.stackexchange.com/questions/82720/confidence-interval-around-binomial-estimate-of-0-or-1)

## Examples

```
# CI for 9 events in a sample of 10
CI_from_proportions(9, 10)
```
<span id="page-3-1"></span>SDp\_from\_CIp *Pooled Standard Deviation from Confidence Interval*

## Description

Computes the pooled standard deviation (e.g., standard deviation of an intervention effect) from confidence intervals and sample sizes. According to the Cochrane Handbook (see references), this standard deviation is referred to as the "within-group standard deviation." This method is valid only if the confidence interval is symmetrical around the mean and if either the t-distribution or normal distribution (when "t\_dist = FALSE") was used to calculate the confidence interval.

### Usage

```
SDp_from_CIp(
 CI_low,
 CI_up,
 n1,
 n2,
  sig\_level = 0.05,
  two_sided = TRUE,
  t_dist = TRUE
)
```
## <span id="page-4-0"></span>SD<sub>p</sub>\_from\_SD 5

## Arguments

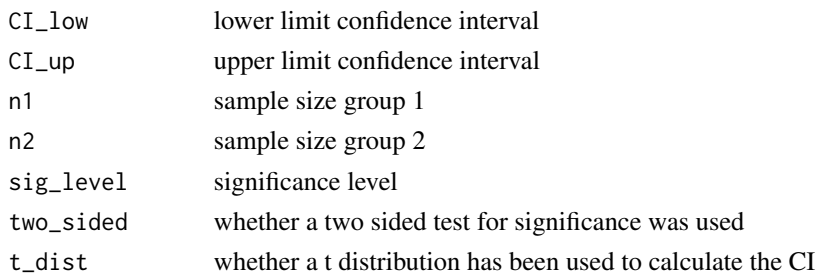

## Value

Pooled standard deviation

## References

[Cochrane Handbook](https://handbook-5-1.cochrane.org/chapter_7/7_7_3_3_obtaining_standard_deviations_from_standard_errors.htm)

## See Also

[SD\\_from\\_CI\(\)](#page-6-1) for single group standard deviation.

#### Examples

#lower CI = 0.5, upper CI = 0.7, N1 = 50, N2 = 70 SDp\_from\_CIp(0.5, 0.7, 50, 70)

<span id="page-4-1"></span>SDp\_from\_SD *Pooled Standard Deviation from Two Standard Deviations*

## Description

Calculates the pooled standard deviation.

#### Usage

```
SDp_from_SD(SD1, SD2, n1 = NA, n2 = NA, method = "hedges")
```
## Arguments

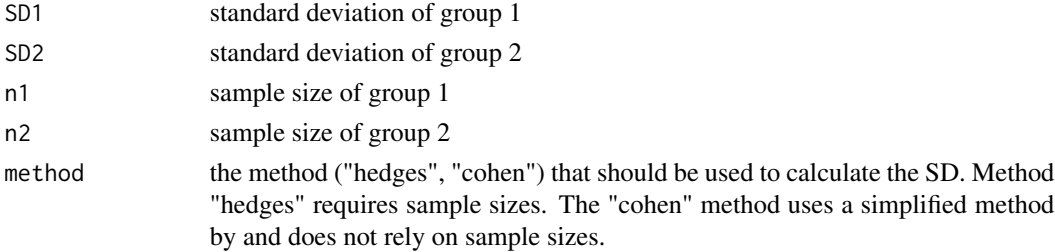

#### <span id="page-5-0"></span>Details

The method according to Hedges requires the sample sizes. If only standard deviations are available, the simpler equation provided by Cohen (1988) can be used. If there are more than two groups, [SD\\_M\\_n\\_pooled\\_from\\_groups\(\)](#page-8-1) should be used. Note: The use of the names "Cohen" and "Hedges" for the methods can be inconsistent in the literature. It is somewhat unusual because Cohen (1977) outlined both estimators for the pooled standard deviation before Hedges (1981) discussed them.

#### Value

Pooled standard deviation

#### References

Borenstein, M., Hedges, L.V., Higgins, J.P.T. and Rothstein, H.R. (2009). Converting Among Effect Sizes. In Introduction to Meta-Analysis (eds M. Borenstein, L.V. Hedges, J.P.T. Higgins and H.R. Rothstein). https://doi.org/10.1002/9780470743386.ch7

Cohen, J. (1977). Statistical power analysis for the behavioral sciences (2nd ed.). Hillsdale, NJ, US: Lawrence Erlbaum Associates, Inc.

Ellis, P.D. (2009), "Effect size equations". [Link](https://www.psychometrica.de/effect_size.html)

Hedges, L. V. (1981). Distribution theory for Glass's estimator of effect size and related estimators. Journal of Educational Statistics, 6, 107-128.

Difference between Cohen's d and Hedges' g for effect size metrics. Stackoverflow. [Link](https://stats.stackexchange.com/q/338043)

#### See Also

[SD\\_within\\_from\\_SD\\_r\(\)](#page-9-1) for matched groups

#### Examples

```
# Standard deviation according to Cohen:
SDD_from_SD(2, 3, method = "cohen")# Standard deviation according to Hedges needs sample sizes:
SDp_from_SD(2, 3, 50, 50)
```
<span id="page-5-1"></span>SDp\_from\_SEp *Standard Deviation from the Pooled Standard Error*

#### Description

IMPORTANT: For a single group, use [SD\\_from\\_SE\(\)](#page-7-1)! Calculates the standard deviation from the pooled standard error and sample sizes of two groups (e.g., for intervention effects). This method is the reverse of [SEp\\_from\\_SDp\(\)](#page-12-1).

## <span id="page-6-0"></span>SD\_from\_CI 7

#### Usage

SDp\_from\_SEp(SEp, n1, n2)

## Arguments

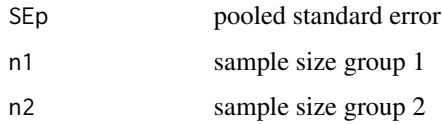

## Value

Pooled standard deviation

## References

[Cochrane Handbook](https://handbook-5-1.cochrane.org/chapter_7/7_7_3_3_obtaining_standard_deviations_from_standard_errors.htm)

## See Also

[SD\\_from\\_SE\(\)](#page-7-1) for a single group. [SEp\\_from\\_SDp\(\)](#page-12-1) if the standard error should be computed instead.

#### Examples

```
#pooled standard error, sample size 1 and sample size 2
SE < -0.12n1 < -140n2 < -140SDp_from_SEp(SE, n1, n2)
```
<span id="page-6-1"></span>SD\_from\_CI *Standard Deviation from Confidence Interval*

#### Description

Computes the standard deviation from the confidence interval and sample size. This method is valid only for single groups and assumes the confidence interval is symmetrical around the mean. For two groups (e.g., intervention effects), use [SDp\\_from\\_CIp\(\)](#page-3-1). For sample sizes smaller than 60, the t-distribution (parameter "t-dist") is typically used to calculate the confidence interval.

#### Usage

```
SD_from_CI(CI_low, CI_up, n, sig_level = 0.05, two_sided = TRUE, t_dist = TRUE)
```
## <span id="page-7-0"></span>Arguments

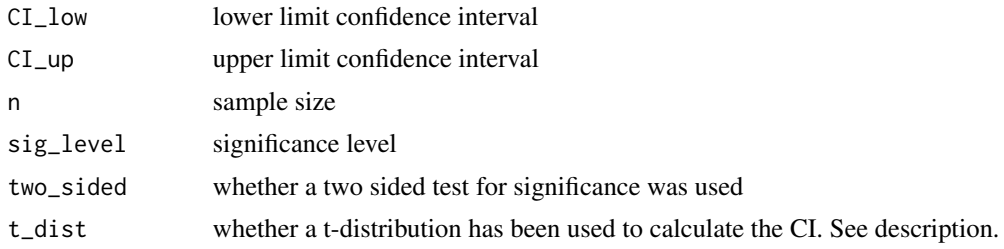

## Value

Standard deviation single group

## References

[Cochrane Handbook](https://handbook-5-1.cochrane.org/chapter_7/7_7_3_2_obtaining_standard_deviations_from_standard_errors_and.htm)

## See Also

[SDp\\_from\\_CIp\(\)](#page-3-1) for two groups (e.g. intervention effects).

#### Examples

```
# lower CI = -0.5, upper CI = 2, sample size = 100
SD_from_CI(-05, 2, 100)
```
<span id="page-7-1"></span>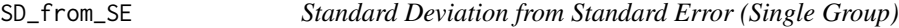

#### Description

IMPORTANT: When there are two groups, use the method for calculating the pooled standard error provided by the function [SDp\\_from\\_SEp\(\)](#page-5-1)! Calculates the standard deviation from the standard error for a single group.

#### Usage

SD\_from\_SE(SE, n)

## Arguments

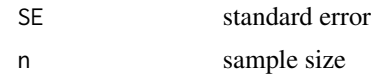

## Value

Single group standard deviation

## <span id="page-8-0"></span>References

[Cochrane Handbook](https://handbook-5-1.cochrane.org/chapter_7/7_7_3_2_obtaining_standard_deviations_from_standard_errors_and.htm)

#### See Also

[SDp\\_from\\_SEp\(\)](#page-5-1) in case of two groups.

## Examples

```
# Standard error = 2 and sample size = 100
SE < -2n < -100SD_from_SE(SE, n)
```

```
SD_M_n_pooled_from_groups
```
*Combined Standard Deviation for Multiple Groups*

#### Description

Computes the pooled standard deviation for multiple groups.

#### Usage

SD\_M\_n\_pooled\_from\_groups(M, SD, n)

#### Arguments

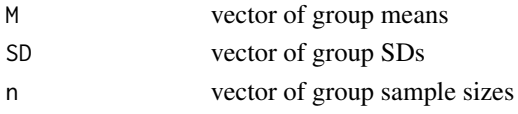

## Details

This function also returns the combined mean and the total sample size across all groups. Requires also the mean for all individual groups. If there are only two groups and the mean is not available [SDp\\_from\\_SD\(\)](#page-4-1) can be used instead.

#### Value

Within standard deviation

## References

#### [Cochrane Handbook](https://handbook-5-1.cochrane.org/chapter_7/table_7_7_a_formulae_for_combining_groups.htm)

Rücker G, Cates CJ, Schwarzer G. Methods for including information from multi-arm trials in pairwise meta-analysis. Res Synth Methods. 2017 Dec;8(4):392-403. doi: 10.1002/jrsm.1259. Epub 2017 Aug 25. PMID: 28759708.

#### Examples

```
# Compute the Standard deviation for the following grouped data
M < -c(1, 1.5, 2) # Means
SD <-c(2, 3, 2.5) # SDs
n <- c(72, 80, 55) # sample sizes
SD_M_n_pooled_from_groups(M, SD, n)
```
<span id="page-9-1"></span>SD\_within\_from\_SD\_r *Within-Group Standard Deviation for Matched Groups*

#### Description

Computes the within-group standard deviation for matched groups. This within-group standard deviation can be used to calculate standardized mean differences for matched groups. This method requires a correlation coefficient r.

#### Usage

```
SD_within_from_SD_r(SD_diff, r)
```
#### **Arguments**

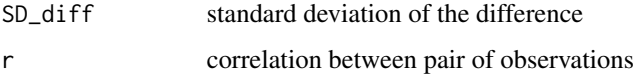

## Value

Within standard deviation

#### References

Borenstein, M., Hedges, L.V., Higgins, J.P.T. and Rothstein, H.R. (2009). Effect Sizes Based on Means . In Introduction to Meta-Analysis (eds M. Borenstein, L.V. Hedges, J.P.T. Higgins and H.R. Rothstein). https://doi.org/10.1002/9780470743386.ch4

```
# SD_diff is the standard deviation of the group difference
SD_diff <- 2
# r is the correlation coefficient between the groups
r <- 0.5
SD_within_from_SD_r(SD_diff, r)
```
<span id="page-9-0"></span>

<span id="page-10-0"></span>SE.SMD\_from\_OR.CI *Standard Error of from Confidence Intervals of Odds Ratio*

## Description

Calculates the standard error from an odds ratio confidence interval.

#### Usage

```
SE.SMD_from_OR.CI(CI_low, CI_up, sig_level = 0.05, two_tailed = TRUE)
```
#### Arguments

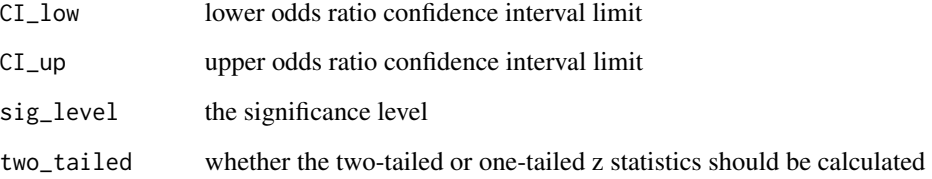

#### Details

This method uses multiple steps in the background: 1 Takes odds ratio (OR) limits and transforms them to  $log(OR)$  2 Calculates the standard error for the  $log(OR)$  3 Transforms the  $log(OR)$  standard error to standardized mean differences (SMD) standard error by multiplying it with sqrt(3)/pi

## Value

Standard Error

## References

Chinn S. A simple method for converting an odds ratio to effect size for use in meta-analysis. Stat Med. 2000 Nov 30;19(22):3127-31. doi: 10.1002/1097-0258(20001130)

#### Examples

# lower  $CI = 0.6$ , upper  $CI = 0.9$ SE.SMD\_from\_OR.CI(0.6, 0.9)

<span id="page-11-0"></span>

#### Description

Approximates SMD standard error from sample sizes and SMD.

#### Usage

SE.SMD\_from\_SMD(SMD, n1, n2, method = "hedges")

#### Arguments

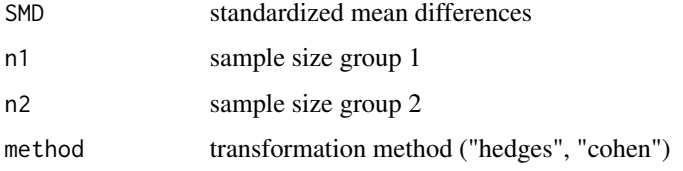

#### Value

Standard error of SMD (e.g. standard error of intervention effect)

#### References

Cooper, H., Hedges, L. V., & Valentine, J. C. (Eds.). (2009). [Link](https://psycnet.apa.org/record/2009-05060-000)

#### Examples

```
# SMD = 0.6, sample size group_1 = 50, sample size group_2 = 75SE.SMD_from_SMD(0.6, 50, 75)
```
SEp\_from\_CIp *Standard Error from Confidence Interval for Differences of Means*

#### Description

Calculates the standard error from the confidence interval limits for differences of means (and can also be used for the confidence intervals of standardized mean differences, SMD). This method is valid only when the confidence interval is symmetrical around the mean and is applicable for t-distributions or normal distributions (as specified by the t\_dist argument). For sample sizes less than 60, it is generally recommended to use the t-distribution.

<span id="page-12-0"></span>SEp\_from\_SDp 13

## Usage

```
SEp_from_CIp(
  CI_low,
  CI_up,
  n1 = NA,
  n2 = NA,
  sig\_level = 0.05,
  two_tailed = TRUE,
  t\_dist = TRUE\mathcal{L}
```
## Arguments

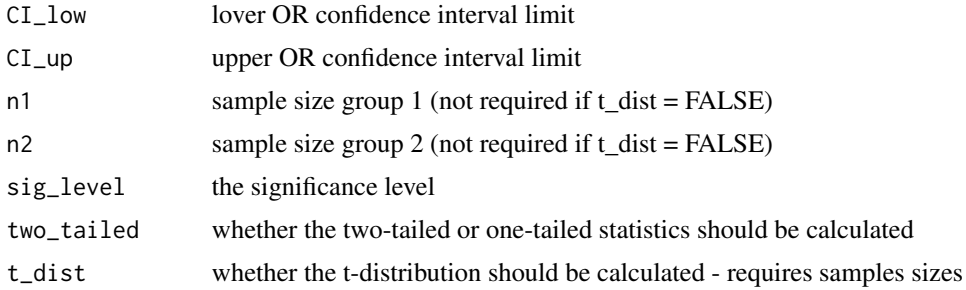

## Value

Pooled standard error (e.g. intervention effect)

## References

## [Cochrane Handbook](https://handbook-5-1.cochrane.org/chapter_7/7_7_3_2_obtaining_standard_deviations_from_standard_errors_and.htm)

## Examples

# lower CI =  $-1.5$ , upper CI = 0.5 SEp\_from\_CIp(-1.5, 0.5)

<span id="page-12-1"></span>SEp\_from\_SDp *Standard Error (Pooled)*

## Description

IMPORTANT: When there is only one group, the following method has to be used: [SE\\_from\\_SD\(\)](#page-14-1) Calculates the pooled standard error for two groups (e.g., intervention effect).

## Usage

SEp\_from\_SDp(SDp, n1, n2)

#### <span id="page-13-0"></span>Arguments

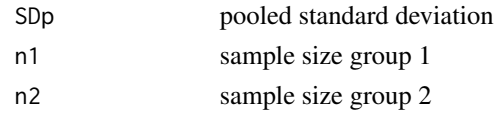

## Value

Pooled standard error for two groups (e.g. standard error of intervention effect)

#### References

[Cochrane Handbook](https://handbook-5-1.cochrane.org/chapter_7/7_7_3_3_obtaining_standard_deviations_from_standard_errors.htm)

## See Also

[SE\\_from\\_SD\(\)](#page-14-1) for a single group

## Examples

```
# Pooled standard deviation = 2, sample size group a = 50, sample size group b = 75
SEp_from_SDp(2, 50, 75)
```
SEp\_from\_TE.p *Standard Error from Treatment Effect and p-Value*

#### Description

Calculates the pooled standard error using the treatment effect and p-value. To avoid an infinitive return when  $p$ -value = 1, the  $p$ -value is automatically adjusted to 0.99999

#### Usage

SEp\_from\_TE.p(TE, p, two\_tailed = TRUE)

#### Arguments

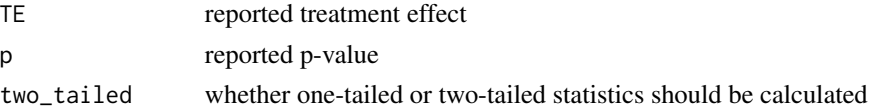

## Value

Pooled standard error (e.g. standard error of intervention effect)

#### References

Altman D G, Bland J M. How to obtain the confidence interval from a P value BMJ 2011; 343 :d2090 doi:10.1136/bmj.d2090 [Cochrane Handbook](https://handbook-5-1.cochrane.org/chapter_7/7_7_3_2_obtaining_standard_deviations_from_standard_errors_and.htm)

## <span id="page-14-0"></span>SE\_from\_SD 15

## Examples

# TE = 1.5, p = 0.8 SEp\_from\_TE.p(1.5, 0.8)

## <span id="page-14-1"></span>SE\_from\_SD *Standard Error for a Single Group*

## Description

IMPORTANT: For cases involving two groups (e.g., intervention effects), use [SEp\\_from\\_SDp\(\)](#page-12-1) instead.#' Calculates the standard error for a single group. This method is only valid for single groups

## Usage

SE\_from\_SD(SD, n)

## Arguments

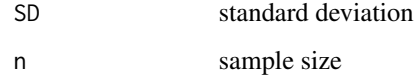

#### Value

Single group standard error

#### References

[Cochrane Handbook](https://handbook-5-1.cochrane.org/chapter_7/7_7_3_2_obtaining_standard_deviations_from_standard_errors_and.htm)

## See Also

[SEp\\_from\\_SDp\(\)](#page-12-1) for two groups

```
# Standard deviation = 2, group size = 50
SE_from_SD(2, 50)
```
<span id="page-15-1"></span><span id="page-15-0"></span>

## Description

Calculates SMD directly from group data. Method "hedges" needs sample size data and returns Hedges' g. Method "cohen" returns Cohen's d.

#### Usage

```
SMD_from_group(M1, M2, SD1, SD2, n1 = NA, n2 = NA, method = "hedges")
```
#### Arguments

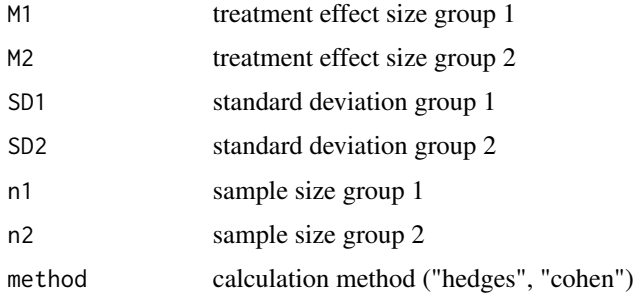

#### Value

Standardized Mean Differences

#### References

Borenstein, M., Hedges, L.V., Higgins, J.P.T. and Rothstein, H.R. (2009). Converting Among Effect Sizes. In Introduction to Meta-Analysis (eds M. Borenstein, L.V. Hedges, J.P.T. Higgins and H.R. Rothstein). https://doi.org/10.1002/9780470743386.ch7

Hedges L. V., Olkin I. (1985). Statistical methods for meta-analysis. San Diego, CA: Academic Press

Goulet-Pelletier, J.-C., & Cousineau, D. (2018). A review of effect sizes and their confidence intervals, Part 1: The Cohen's d family. The Quantitative Methods for Psychology, 14(4), 242–265. https://doi.org/10.20982/tqmp.14.4.p242

```
# Mean control = 23, Mean intervention = 56, SD control = 30,
# SD intervention = 35, sample size control = 45, sample size intervention = 60
SMD_from_group(23, 56, 30, 35, 45, 60)
```
<span id="page-16-0"></span>SMD\_from\_mean *Standardized Mean Difference (SMD) from Means and Pooled Standard Deviation*

#### Description

Calculates the SMD. It needs to be provided with the pooled standard deviation. If the pooled standard deviation is not available [SMD\\_from\\_group\(\)](#page-15-1) provides a direct method to calculate the SMD and also offers different forms like Hedges' g or Cohen's d.

#### Usage

SMD\_from\_mean(M1, M2, SD\_pooled)

#### Arguments

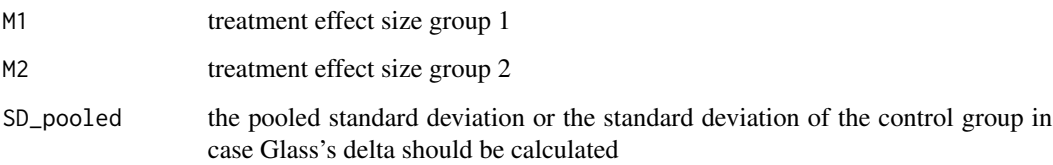

## Details

CAVE: If you want to get Hedges' g it is insufficient to simply pool the standard deviation with [SDp\\_from\\_SD\(\)](#page-4-1). The resulting SMD needs to be further multiplied with the hedges factor. This is done automatically when you use [SMD\\_from\\_group\(\)](#page-15-1).

## Value

Standardized Mean Differences

#### References

https://handbook-5-1.cochrane.org/chapter\_9/9\_2\_3\_2\_the\_standardized\_mean\_difference.htm

```
# Mean control = 153, Mean intervention = 136, pooled SD = 25
SMD_from_mean(153, 136, 25)
```
<span id="page-17-0"></span>SMD\_from\_mean\_matched *Calculates SMD from Matched Groups*

#### Description

Calculates the standardized mean differences for matched groups. Needs either the mean of the groups or the difference between groups. SD\_within is usually not reported but can be calculated by the use of [SD\\_within\\_from\\_SD\\_r\(\)](#page-9-1).

#### Usage

```
SMD_from_mean_matched(M_diff = NA, M1 = NA, M2 = NA, SD_within)
```
#### Arguments

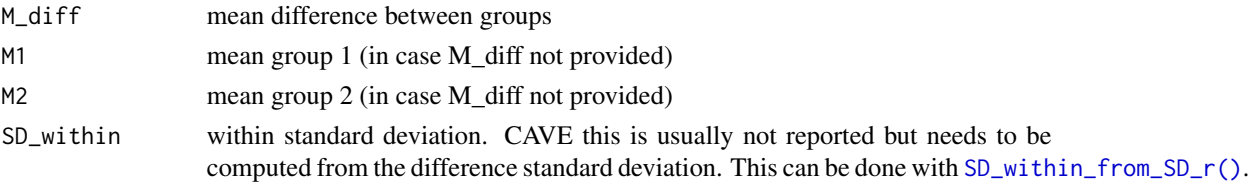

#### Value

Standardized Mean Differences

#### References

M., Hedges, L.V., Higgins, J.P.T. and Rothstein, H.R. (2009). Converting Among Effect Sizes. In Introduction to Meta-Analysis (eds M. Borenstein, L.V. Hedges, J.P.T. Higgins and H.R. Rothstein). https://doi.org/10.1002/9780470743386.ch7

```
# Calcuation with group means
SMD_from_mean_matched(M1 = 103, M2 = 100, SD_within = 7.1005)
# Calculation with group difference
SMD_from_mean_matched(M_diff = 3, SD_within = 7.1005)
# Calculation with standard deviation between
# Correlation Coefficient between groups
r < -0.7# SD between groups
SD_between <- 5.5
SMD_from_mean_matched(M_diff = 3,
    SD_within = SD_within_from_SD_r(SD_between, r))
```
<span id="page-18-0"></span>

## Description

Approximates SMD from OR.

## Usage

SMD\_from\_OR(OR)

## Arguments

OR odds ratio

## Value

Standardized Mean Difference

## References

Borenstein, M., Hedges, L.V., Higgins, J.P.T. and Rothstein, H.R. (2009). Converting Among Effect Sizes. In Introduction to Meta-Analysis (eds M. Borenstein, L.V. Hedges, J.P.T. Higgins and H.R. Rothstein). https://doi.org/10.1002/9780470743386.ch7

#### Examples

# Transform an OR of 0.3 to SMD SMD\_from\_OR(0.3)

# <span id="page-19-0"></span>Index

ARD\_from\_RR, [2](#page-1-0) CI\_from\_proportions, [3](#page-2-0) SD\_from\_CI, [7](#page-6-0) SD\_from\_CI(), *[5](#page-4-0)* SD\_from\_SE, [8](#page-7-0) SD\_from\_SE(), *[6,](#page-5-0) [7](#page-6-0)* SD\_M\_n\_pooled\_from\_groups, [9](#page-8-0) SD\_M\_n\_pooled\_from\_groups(), *[6](#page-5-0)* SD\_within\_from\_SD\_r, [10](#page-9-0) SD\_within\_from\_SD\_r(), *[6](#page-5-0)*, *[18](#page-17-0)* SDp\_from\_CIp, [4](#page-3-0) SDp\_from\_CIp(), *[7,](#page-6-0) [8](#page-7-0)* SDp\_from\_SD, [5](#page-4-0) SDp\_from\_SD(), *[9](#page-8-0)*, *[17](#page-16-0)* SDp\_from\_SEp, [6](#page-5-0) SDp\_from\_SEp(), *[8,](#page-7-0) [9](#page-8-0)* SE.SMD\_from\_OR.CI, [11](#page-10-0) SE.SMD\_from\_SMD, [12](#page-11-0) SE\_from\_SD, [15](#page-14-0) SE\_from\_SD(), *[13,](#page-12-0) [14](#page-13-0)* SEp\_from\_CIp, [12](#page-11-0) SEp\_from\_SDp, [13](#page-12-0) SEp\_from\_SDp(), *[6,](#page-5-0) [7](#page-6-0)*, *[15](#page-14-0)* SEp\_from\_TE.p, [14](#page-13-0) SMD\_from\_group, [16](#page-15-0) SMD\_from\_group(), *[17](#page-16-0)* SMD\_from\_mean, [17](#page-16-0) SMD\_from\_mean\_matched, [18](#page-17-0) SMD\_from\_OR, [19](#page-18-0)